# MTH 4230 R Notes 3

## 1 Regression Through the Origin

• To fit a regression model *through the origin* (i.e. the model with no intercept),

$$
Y_i = \beta_1 X_i + \epsilon_i
$$

we use the *formula*  $y \sim -1 + x$  in the call to the  $lm()$  function.

• For example, consider the data in these vectors x and y:

x <- c(22, 15, 7, 19, 20, 9, 15, 10, 19, 21) y <- c(12.2, 9.5, 6.7, 5.9, 10.0, 8.9, 11.5, 10.0, 9.9, 10.1)

We fit the model with no intercept by typing:

 $my.read < - lm(y ~ -1 + x)$ 

Then we look at the results in the usual manner, using summary():

```
summary(my.reg)
##
## Call:
## lm(formula = y ~ -1 + x)##
## Residuals:
## Min 1Q Median 3Q Max
## -4.709 -1.053 0.520 3.041 4.416
##
## Coefficients:
## Estimate Std. Error t value Pr(>|t|)
## x 0.5584 0.0571 9.779 4.31e-06
##
## Residual standard error: 2.982 on 9 degrees of freedom
## Multiple R-squared: 0.914,Adjusted R-squared: 0.9044
## F-statistic: 95.62 on 1 and 9 DF, p-value: 4.31e-06
```
Notice that there's no intercept term in the output, just the slope term. A plot of the data with the fitted regression line is shown below. Notice that the line passes through the origin.

plot(x, y, pch = 19, xlim =  $c(0,25)$ , ylim =  $c(0,15)$ , main = "Regression Through the Origin")  $abline(my.read, lwd = 2, col = "blue")$ 

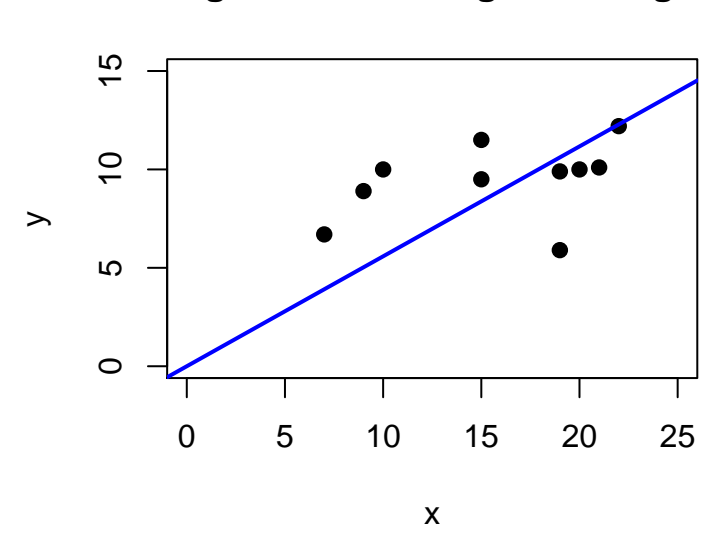

# **Regression Through the Origin**

## 2 Matrix Approach to Regression

### 2.1 Obtaining the Design Matrix

• To obtain the  $n \times p$  design matrix X used in a regression analysis, we use the function:

 $model.max()$  # Returns the design matrix X used in a linear # regression analysis carried out by lm()

The model.matrix() function takes as its main argument either an  $lm$  object or a *formula* indicating a regression model. It returns the  $n \times p$  design matrix **X**.

• For example:

```
x \leftarrow c(22, 15, 7, 19, 20, 9, 15, 10, 19, 21)y <- c(12.2, 9.5, 6.7, 5.9, 10.0, 8.9, 11.5, 10.0, 9.9, 10.1)
```

```
my.read \leftarrow lm(y \sim x)X <- model.matrix(my.reg)
X
## (Intercept) x
## 1 1 22
## 2 1 15
## 3 1 7
## 4 1 19
## 5 1 20
## 6 1 9
## 7 1 15
## 8 1 10
## 9 1 19
## 10 1 21
## attr(,"assign")
## [1] 0 1
```
The matrix returned by model.matrix() comes equipped with several *attributes*. In R, an **attribute** is bit of extra information (so-called **meta data)** that some classes of data objects, including matrices, contain.

The "assign" attribute is a *vector* with a 0 representing the intercept and 1 the predictor. For models with more predictors, the "assign" vector would have elements 2, 3, ..., p for the additional predictors. To see all of  $X$ 's  $attributes$ , type  $attributes(X)$ .

We can verify that  $X$  is *matrix* and look at its dimensions using:

is.matrix(X) ## [1] TRUE dim(X) ## [1] 10 2

We see that X indeed a *matrix* and it has  $n = 10$  rows and  $p = 2$  columns.

• Another way to obtain the **model matrix** is by passing a *formula* to model.matrix():

 $X \leftarrow model.matrix(y \sim x)$ 

#### 2.2 Performing Computations with the Design Matrix

- All of the usual matrix functions and operators (e.g.  $t()$ ,  $\frac{2}{\sqrt{2}}$ , solve(), det(), etc.) can be used with the design matrix  $\boldsymbol{X}$ .
- For example, we can use matrix operations to obtain the vector of estimated coefficients

$$
\boldsymbol{b} = \left[ \begin{array}{c} b_0 \\ b_1 \end{array} \right]
$$

given by

$$
\boldsymbol{b}~=~\left(\boldsymbol{X}^T\boldsymbol{X}\right)^{-1}\boldsymbol{X}^T\boldsymbol{Y}
$$

from the matrix X and vector y created earlier by typing:

```
b <- solve(t(X) %*% X) %*% t(X) %*% y
b
\# \qquad \qquad \qquad \qquad \qquad \qquad \qquad \qquad \qquad \qquad \qquad \qquad \qquad \qquad \qquad \qquad \qquad \qquad \qquad \qquad \qquad \qquad \qquad \qquad \qquad \qquad \qquad \qquad \qquad \qquad \qquad \qquad \qquad \qquad \qquad \qquad \q## (Intercept) 7.3189622
## x 0.1370088
```
We see that the *estimated intercept* is  $b_0 = 7.319$  and the *estimated slope* is  $b_1 = 0.137$ .

#### 2.3 The (Estimated) Variance-Covariance Matrix of  $b_0$  and  $b_1$

• The (estimated) variance-covariance matrix  $s^2{b}$  of the estimated coefficient vector

$$
\boldsymbol{b} = \left[ \begin{array}{c} b_0 \\ b_1 \end{array} \right]
$$

is obtained using the function:

 $vcov()$  # Returns the (estimated) variance-covariance matrix of the # regression coefficient estimates in a linear regression # analysis carried out by lm()

The vcov() function takes an  $lm$  object (such as  $my$ .reg) as its main argument and returns a *matrix* containing the **variances** on the diagonal and *covariances* on the off-diagonals.

• For example, using my.reg created earlier:

```
vcov(my.reg)
## (Intercept) x
## (Intercept) 3.7119109 -0.2137037
## x -0.2137037 0.0136117
```
vcov.tmp <- vcov(my.reg)

We see that:

- The (estimated) variance of  $b_0$  is  $s^2{b_0} = 3.712$ , so the (estimated) standard error of  $b_0$  is  $s\{b_0\}$  = √  $3.712 = 1.927.$
- The (estimated) variance of  $b_1$  is  $s^2{b_1} = 0.014$ , so the (estimated) standard error of  $b_1$  is  $s\{b_1\}$  = √  $0.014 = 0.117$ .
- The (estimated) *covariance* between  $b_0$  and  $b_1$  is  $s^2\{b_0, b_1\} = -0.214$ .
- Note that the variance-covariance matrix of b is MSE  $\cdot (X^T X)^{-1}$ , so we could also have obtained it using the MSE from lm() and the design matrix X.